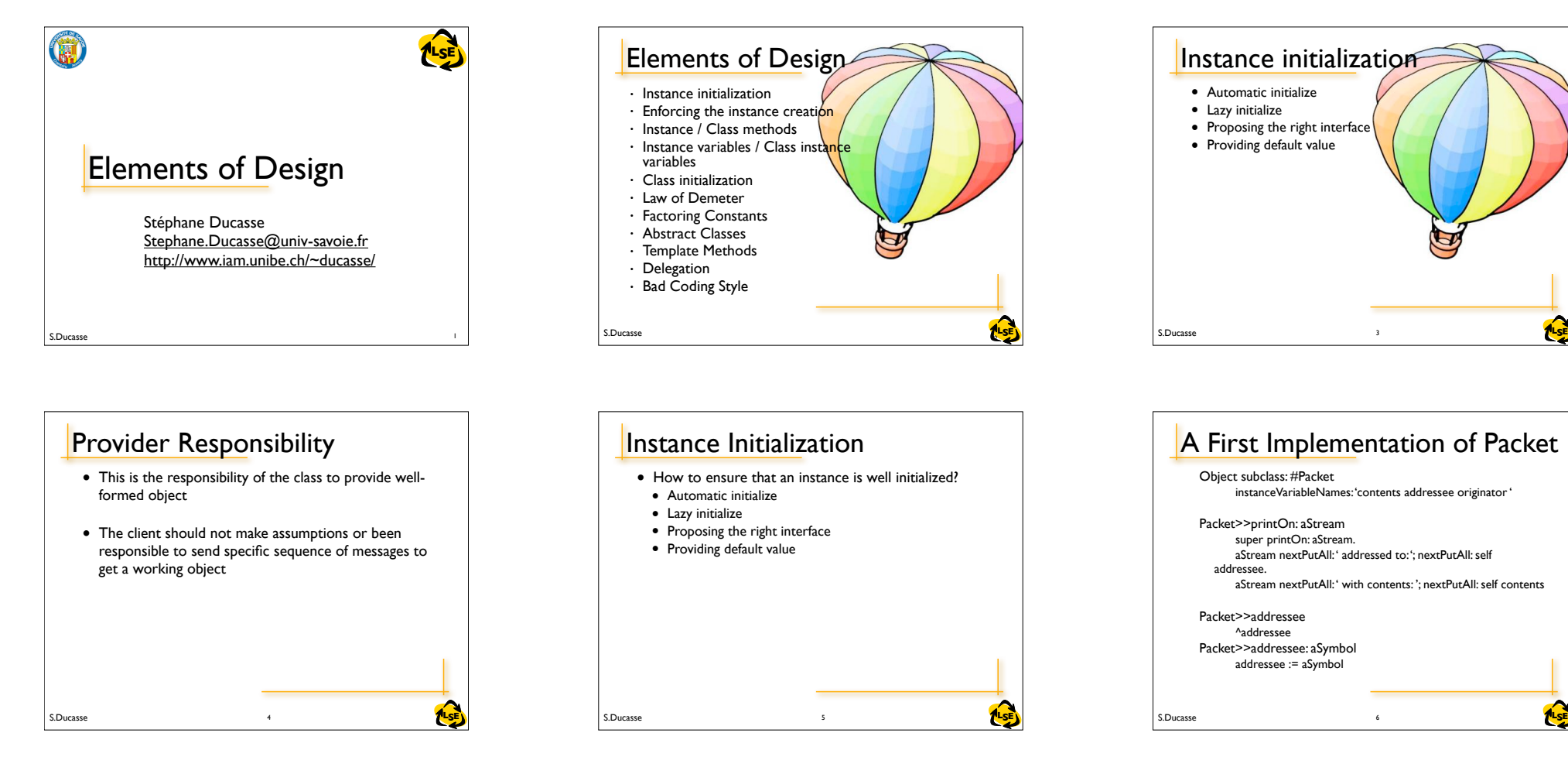

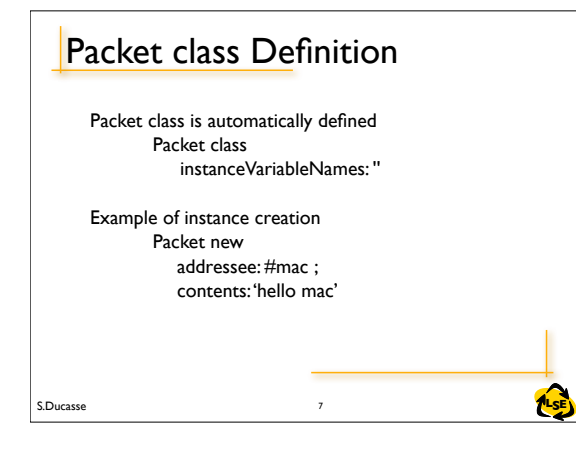

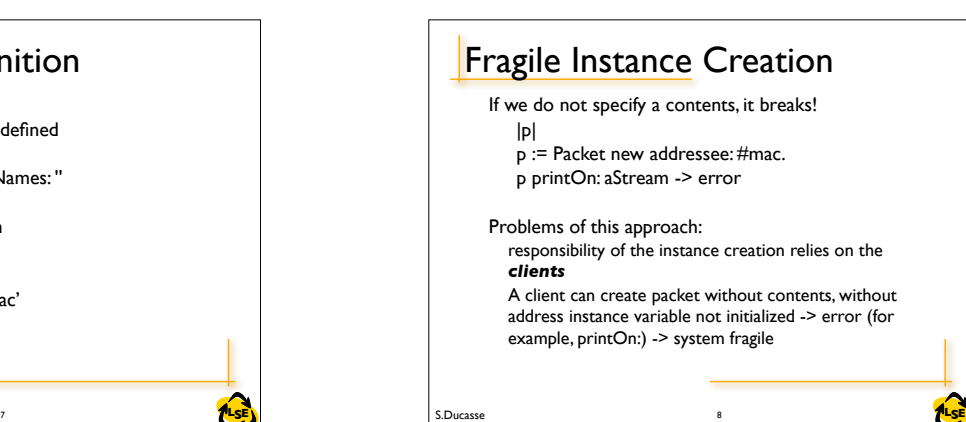

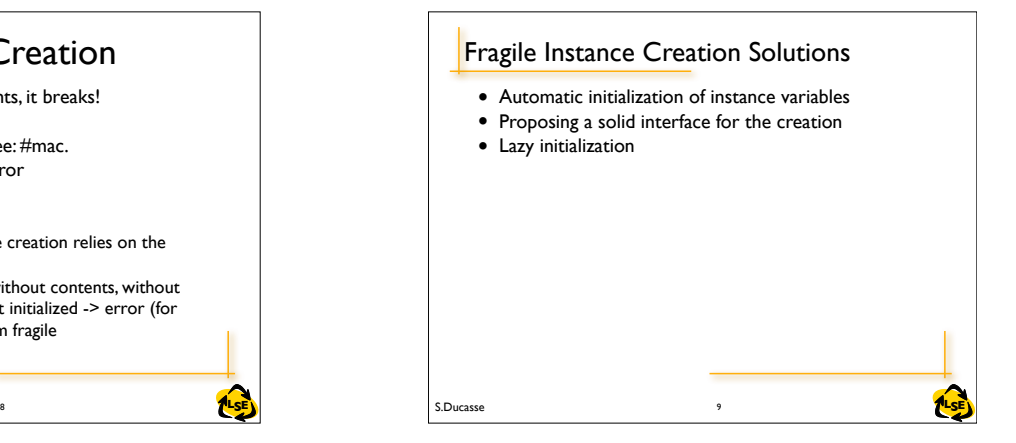

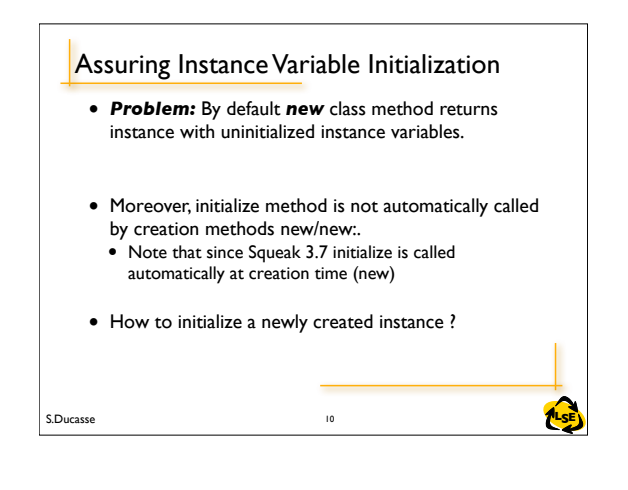

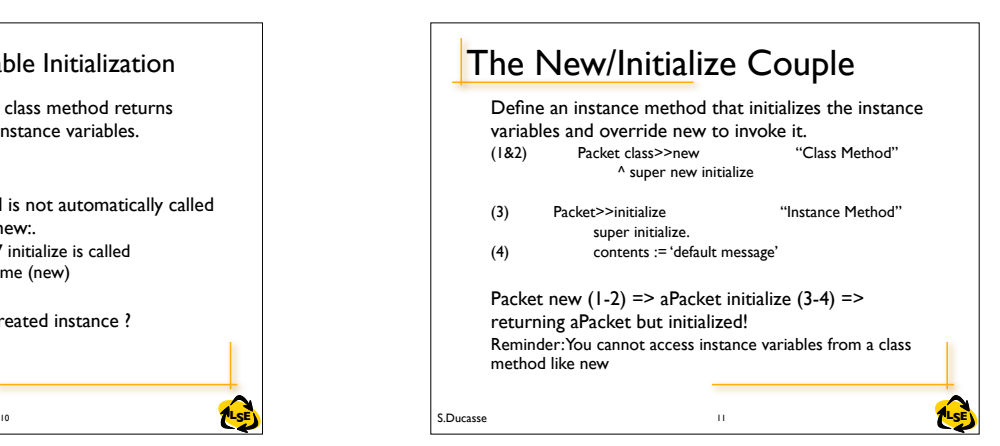

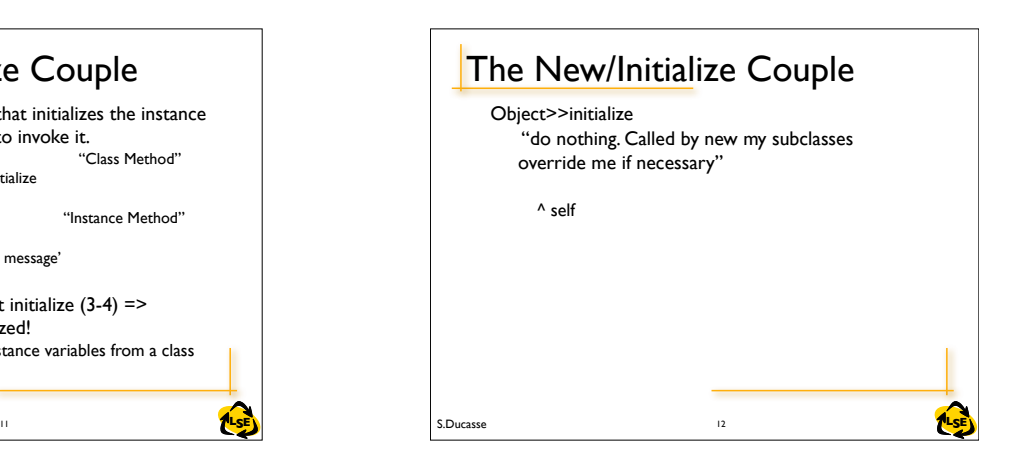

# **Strengthen Instance Creation Interface**

- *Problem:* A client can still create aPacket without address.
- *Solution:* Force the client to use the class interface creation.
- Providing an interface for creation and avoiding the use of new: Packet send:'Hello mac' to: #Mac

#### • *First try:*

Packet class>>send: aString to: anAddress ^ self new contents: aString ; addressee: anAddress

S.Ducasse **Later and Security Contract Contract Contract Contract Contract Contract Contract Contract Contract Contract Contract Contract Contract Contract Contract Contract Contract Contract Contract Contract Contract Con** 

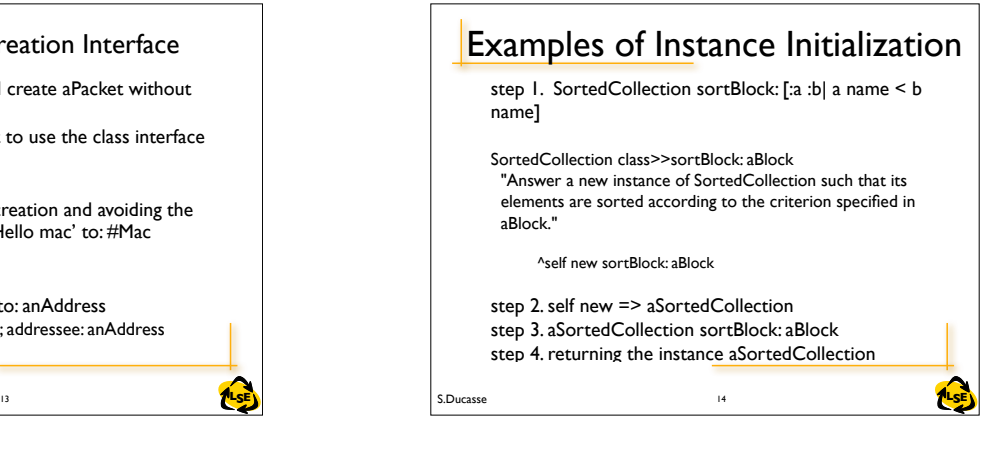

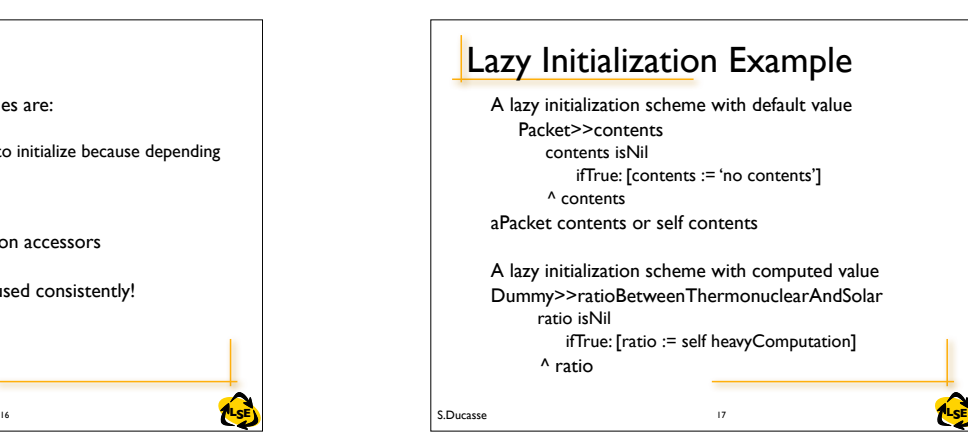

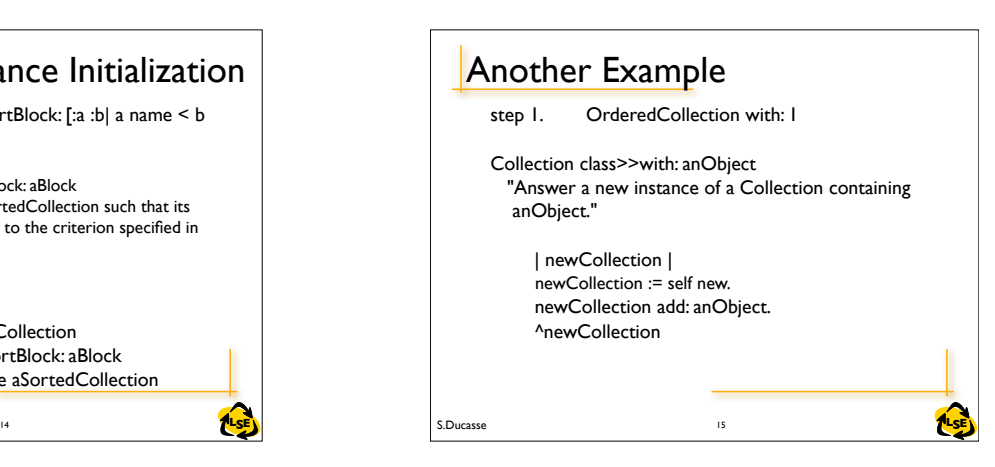

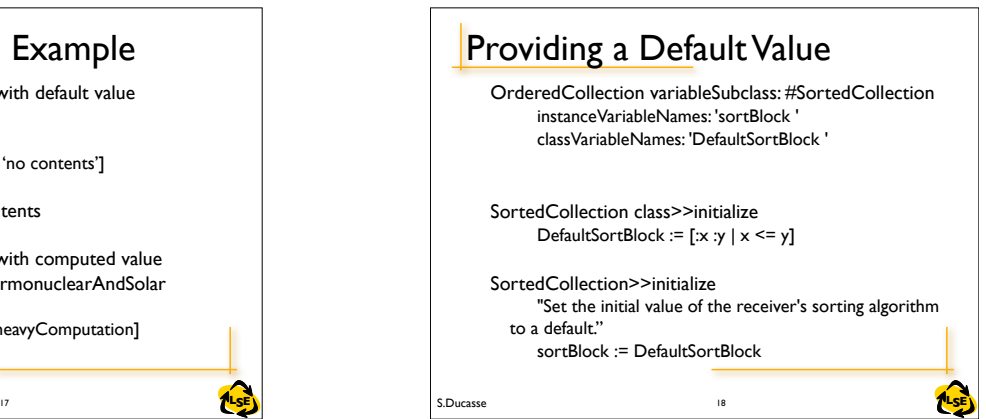

### **Lazy Initialization** When some instance variables are: - not used all the time - consuming space, difficult to initialize because depending on other - need a lot of computation Use lazy initialization based on accessors

Accessor access should be used consistently!

S.Ducasse **Later and Security 16** and the set of the set of the set of the set of the set of the set of the set of the set of the set of the set of the set of the set of the set of the set of the set of the set of the set

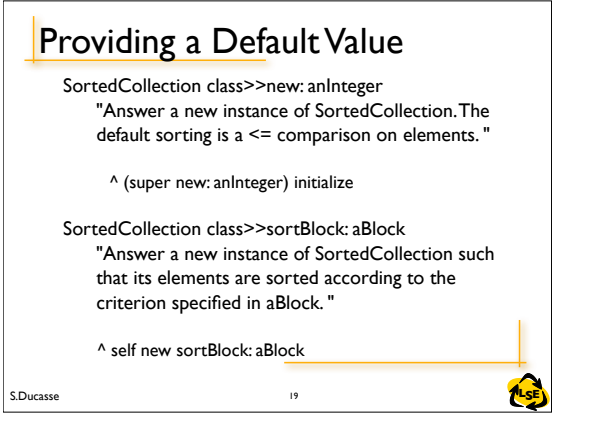

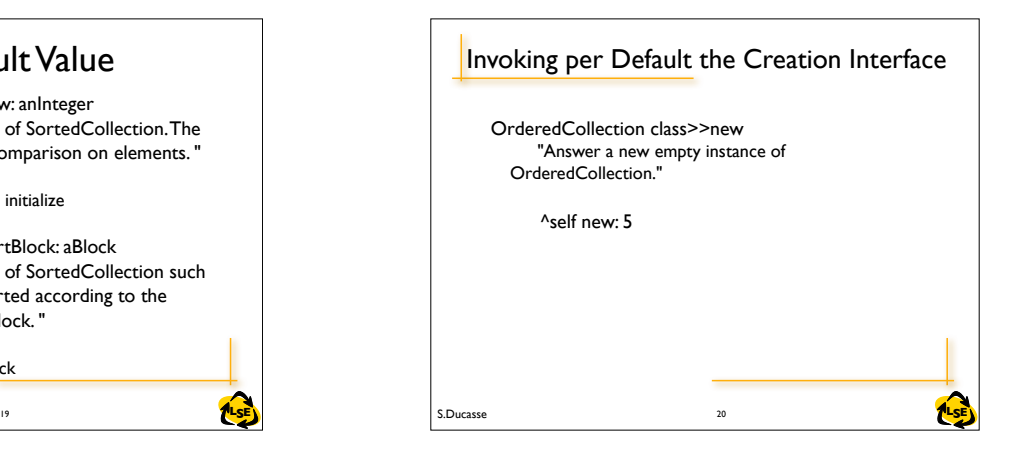

## Forbidding new Implications But we still *have to be able to* create instance! Packet class>>send: aString to: anAddres ^ self new contents: aString ; addressee: anAddress => raises an error Packet class>>send: aString to: anAddress ^ super new contents: aString ; addressee: anAddress => BAD STYLE: link between class and superclass dangerous in case of evolution

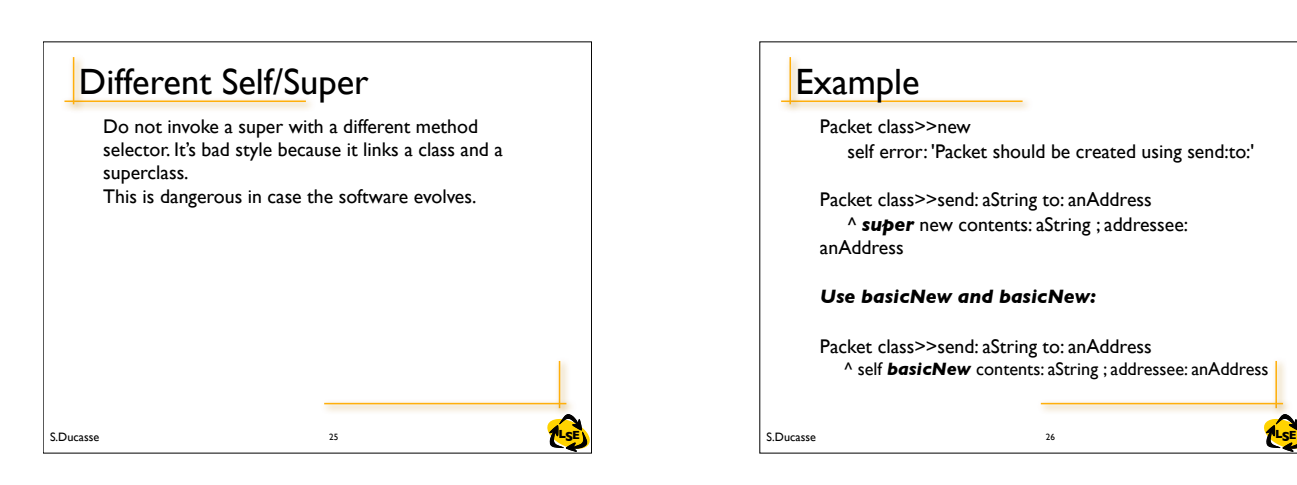

S.Ducasse **Later and Security 22** 22

# **Forbidding new**

Packet class>>send: aString to: anAddress ^ self basicNew contents: aString ; addressee: anAddress

Solution: use basicNew and basicNew:

Conclusion: Never override basic\* methods else you will not be able to invoke them later

### **Example**

22 S.Ducasse **RILSE** 

Packet class>>new self error: 'Packet should be created using send:to:'

Packet class>>send: aString to: anAddress ^ *super* new contents: aString ; addressee: anAddress

*Use basicNew and basicNew:*

Packet class>>send: aString to: anAddress ^ self *basicNew* contents: aString ; addressee: anAddress

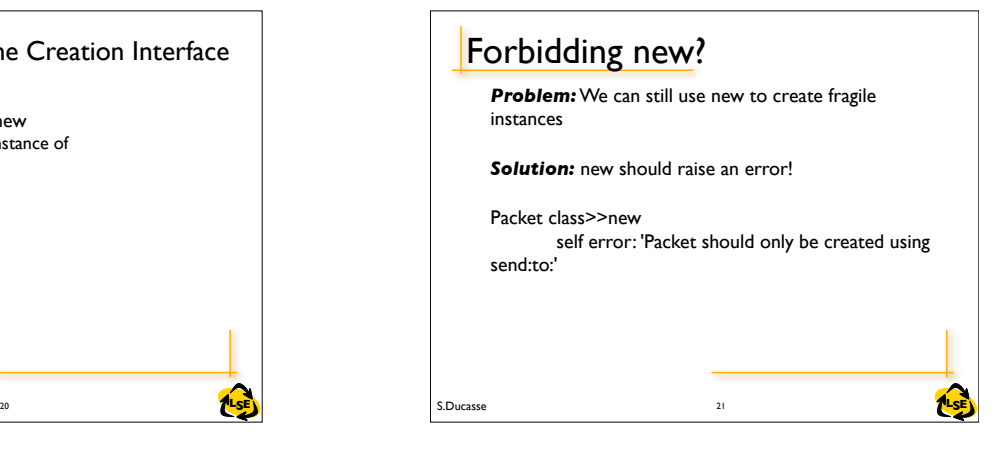

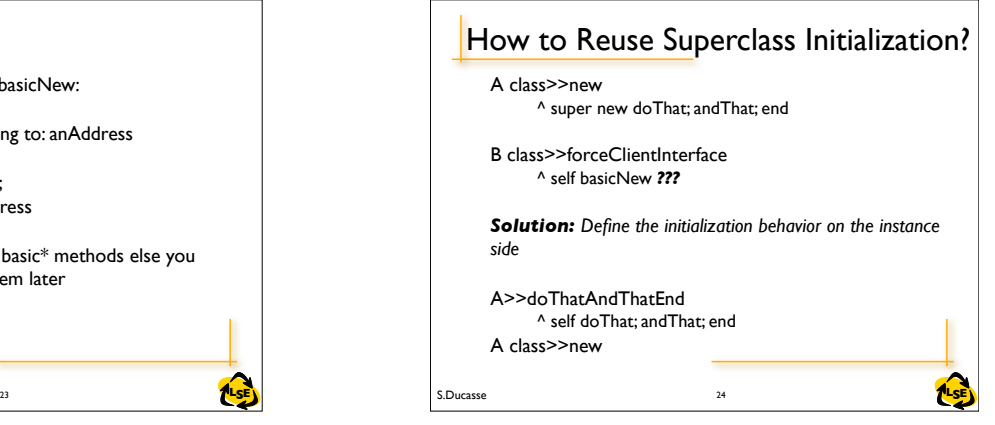

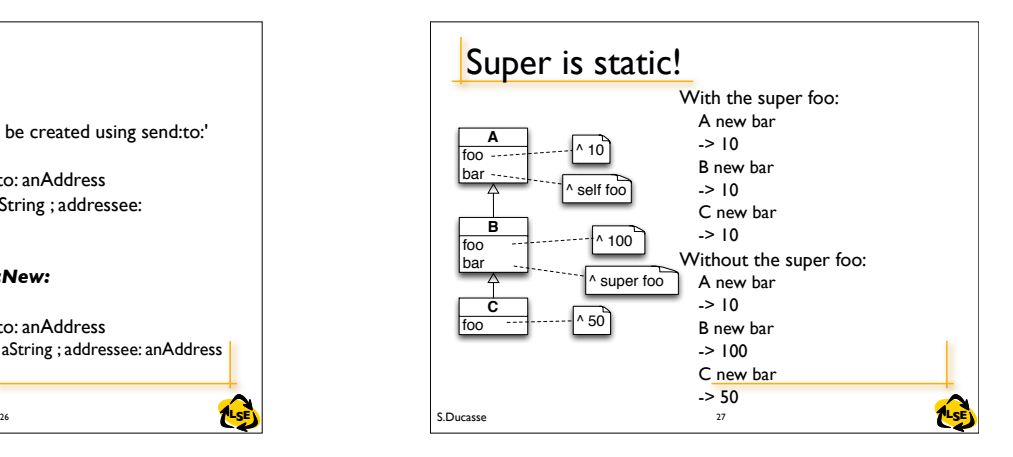

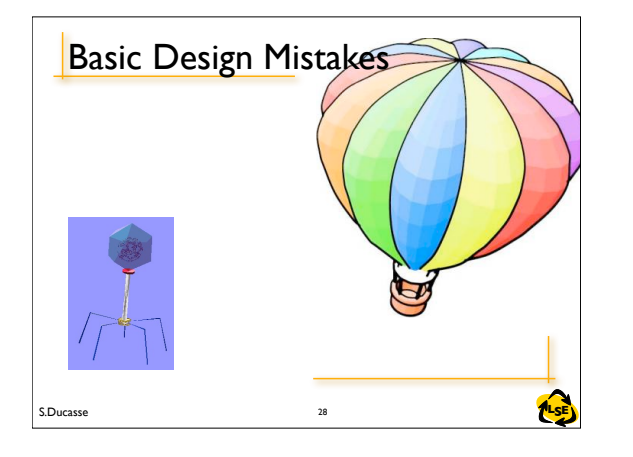

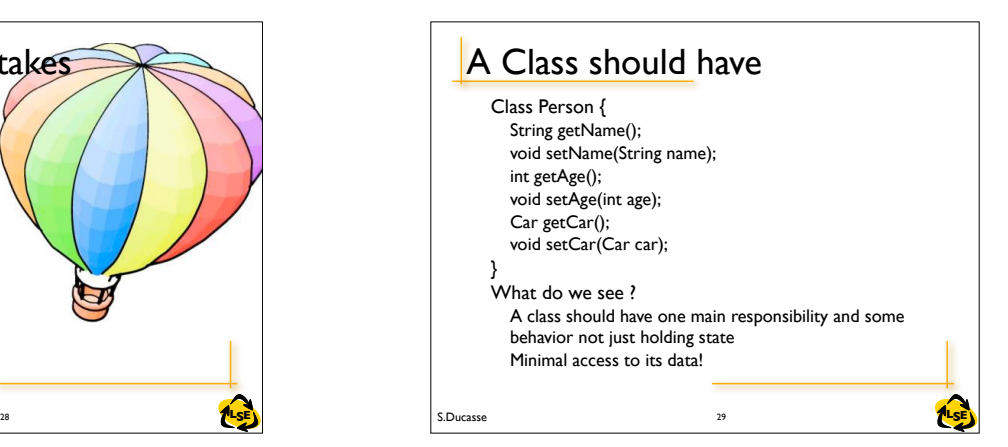

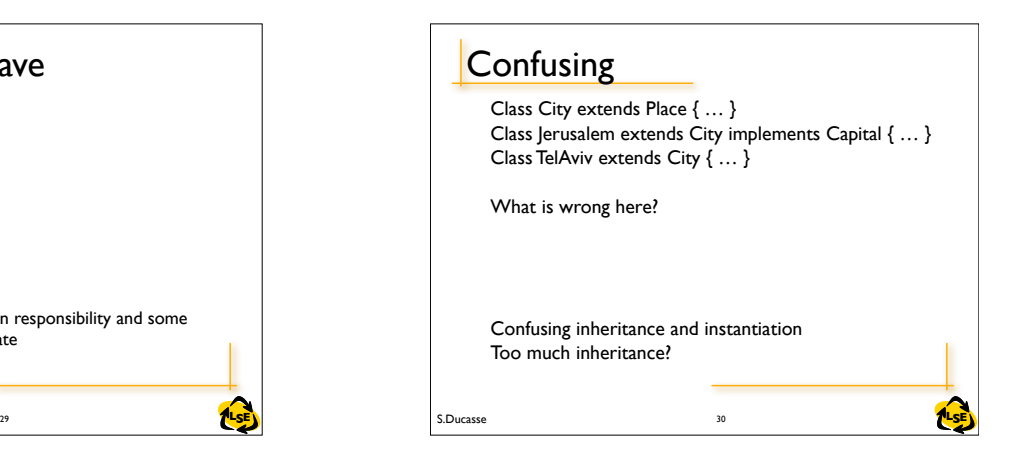

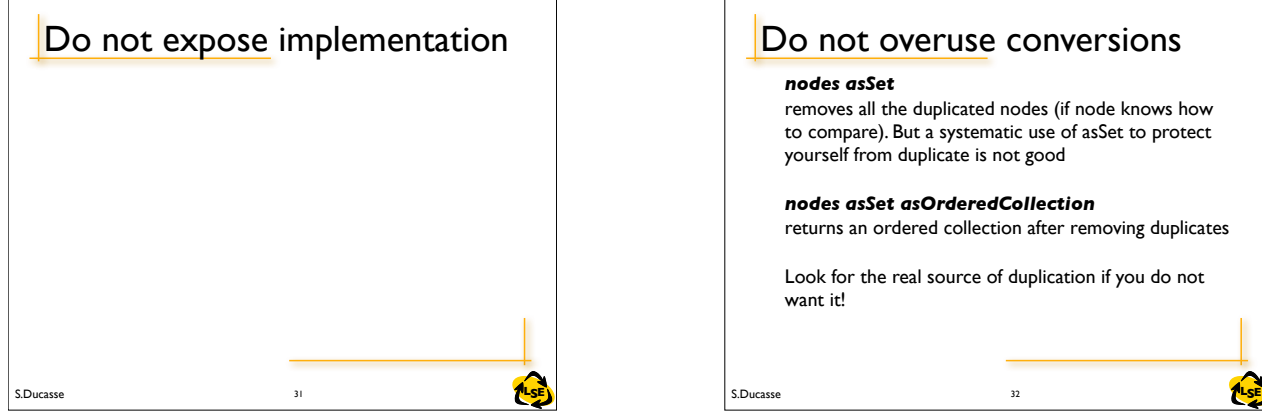

## Do not overuse conversions

#### *nodes asSet*

removes all the duplicated nodes (if node knows how to compare). But a systematic use of asSet to protect yourself from duplicate is not good

*nodes asSet asOrderedCollection*

returns an ordered collection after removing duplicates

Look for the real source of duplication if you do not want it!

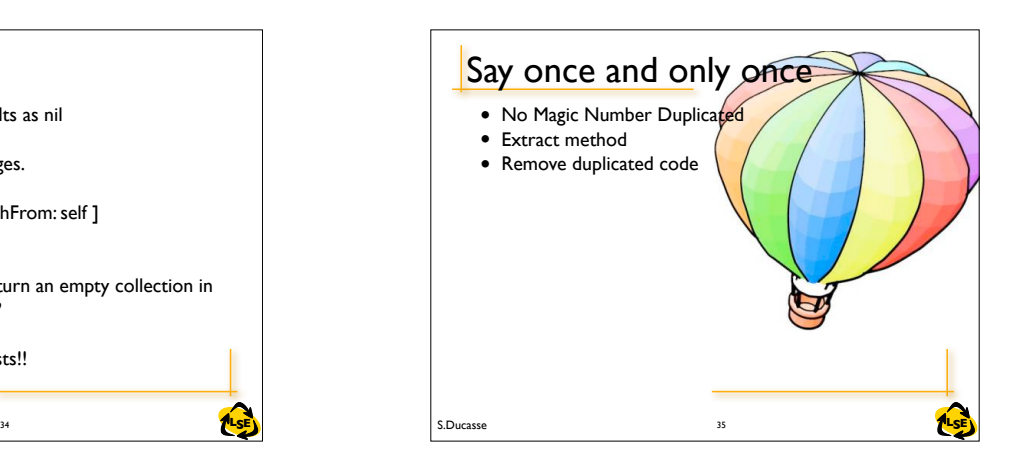

Hiding missing information

*Dictionary>>at: aKey* This raises an error if the key is not found

*Dictionary>>at: aKey ifAbsent: aBlock* Allows one to specify action aBlock to be done when the key does not exist.

Do not overuse it: *nodes at: nodeId ifAbsent:[ ]*

32 S.Ducasse **Ruge in the S.Ducasse S.Ducasse S.Ducasse S.Ducasse S.Ducasse S.Ducasse S.Ducasse S.Ducasse S.Ducasse S.Ducasse S.Ducasse S.Ducasse S.Ducasse S.Ducasse S.Ducasse S.Ducasse S.Ducasse S.Ducasse S.Ducasse S.Duca** 

This is bad because at least we should know that the nodeId was missing

33

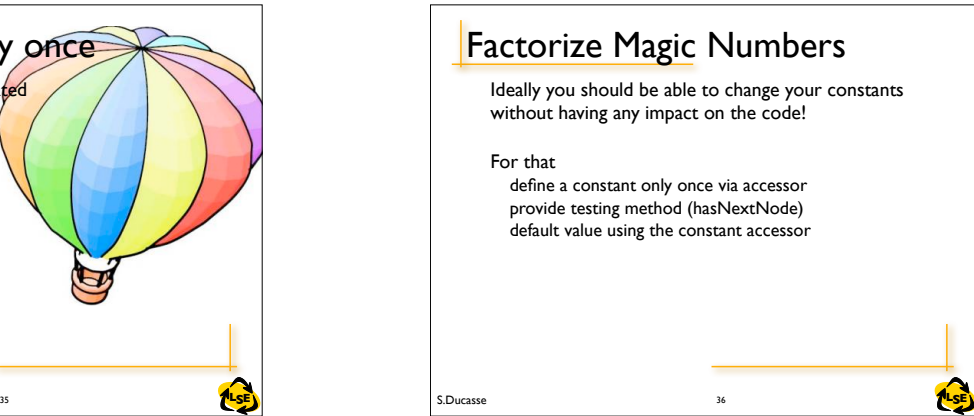

# S.Ducasse **Later and Structure in the SE** and the SE of the SE of the SE of the SE of the SE of the SE of the SE **lisNil** Avoid to return special results as nil messages := self fetchMessages. messages isNil ifFalse: [ messages dispatchFrom: self ] What if we would simply return an empty collection in fetchMessages instead of nil? Less conditional and ugly tests!!

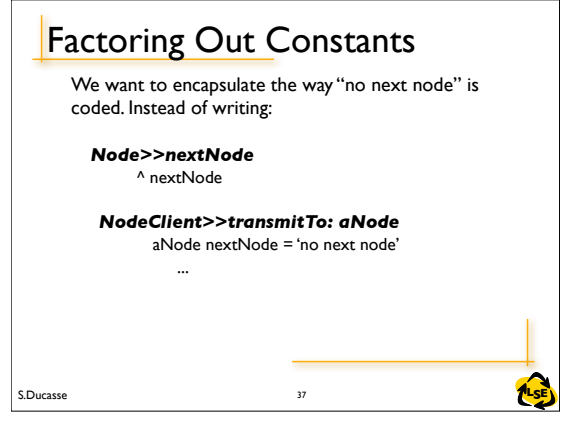

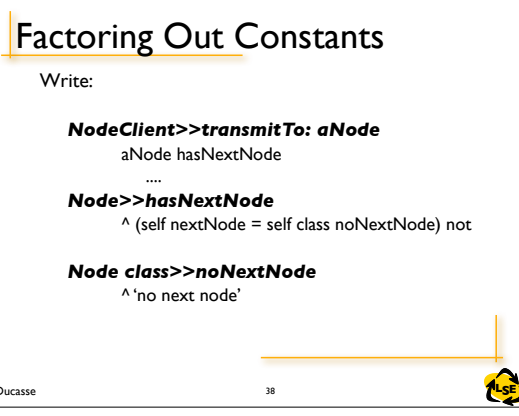

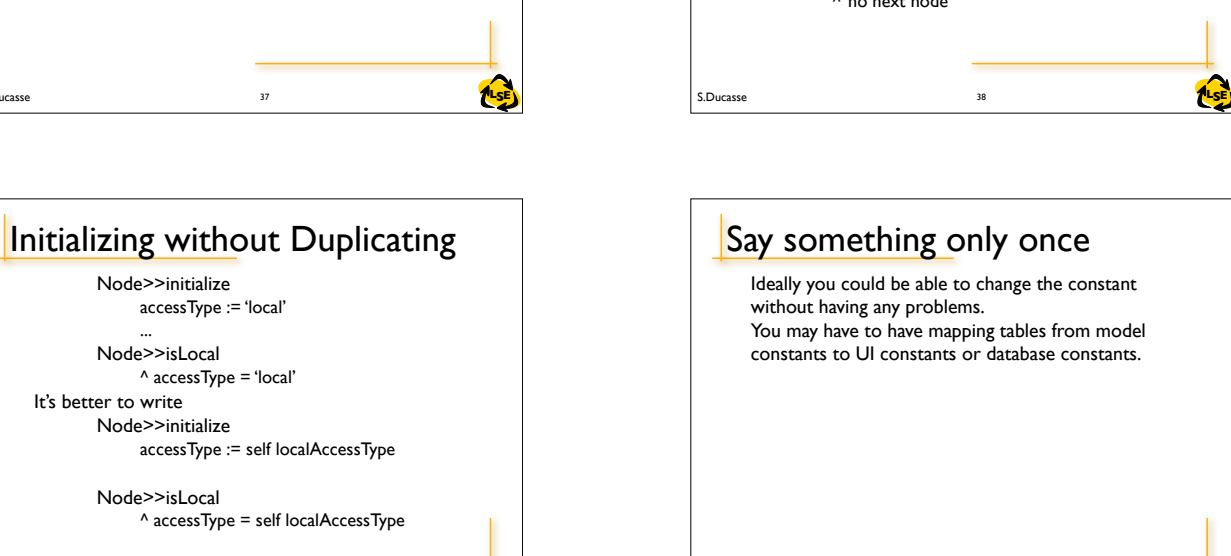

**10 S.Ducasse Studies and the Community of the Community of the Community of the Community of the Community of the Community of the Community of the Community of the Community of the Community of the Community of the Commu** 

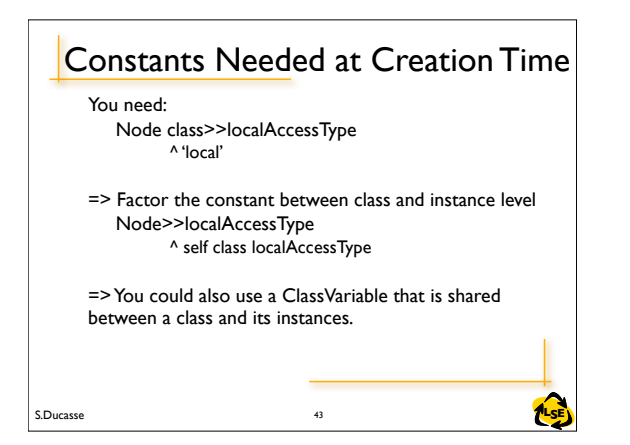

S.Ducasse **Later and Contract and Contract and Contract and Contract and Contract and Contract and Contract and Contract and Contract and Contract and Contract and Contract and Contract and Contract and Contract and Contra** 

Node>>localAccessType

accessType := self localAccessType

^ accessType = self localAccessType

Node>>initialize accessType := 'local'

Node>>initialize

Node>>isLocal

^ accessType = 'local'

... Node>>isLocal

It's better to write

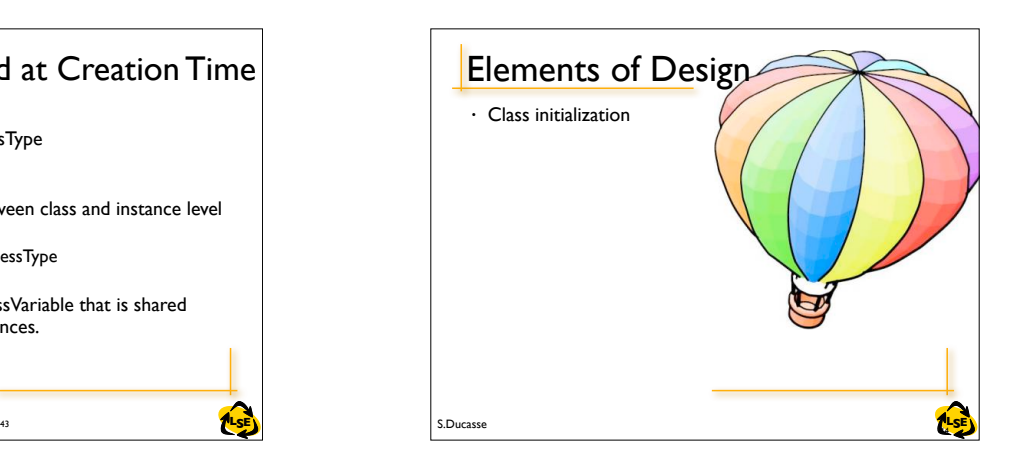

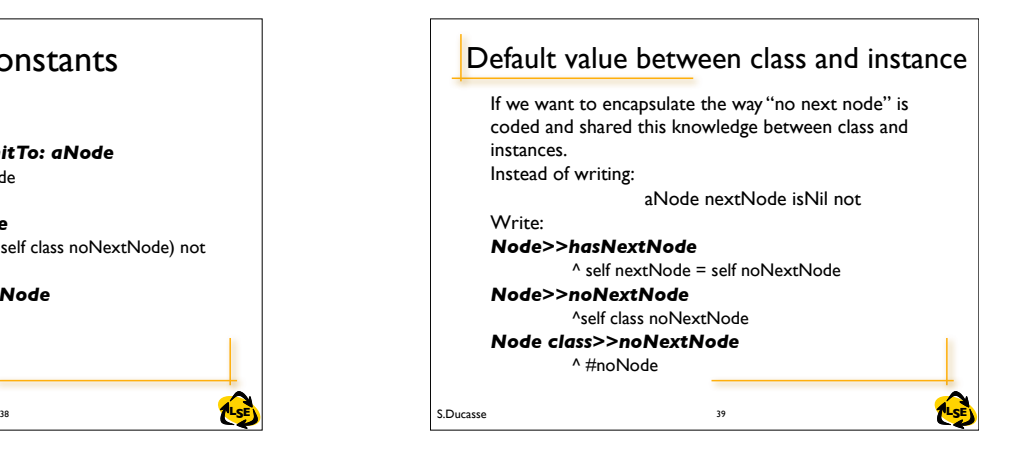

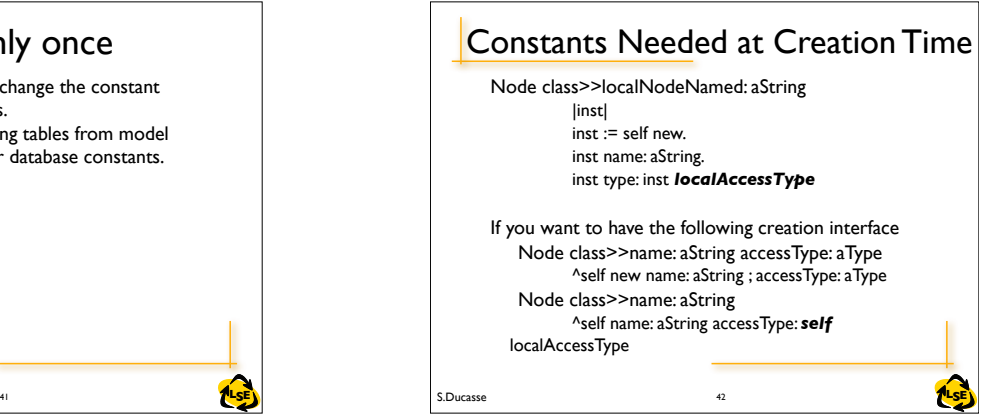

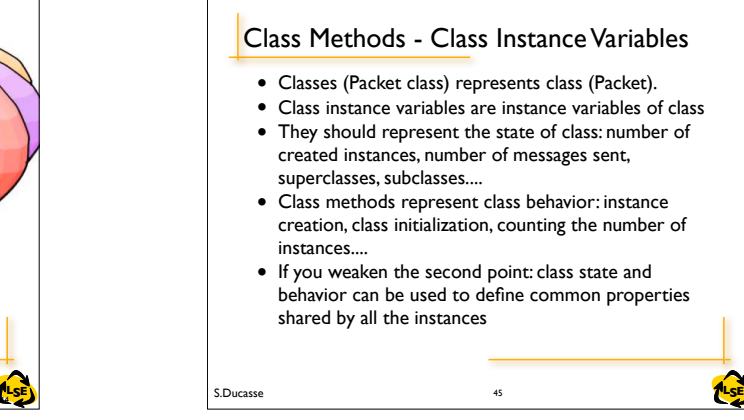

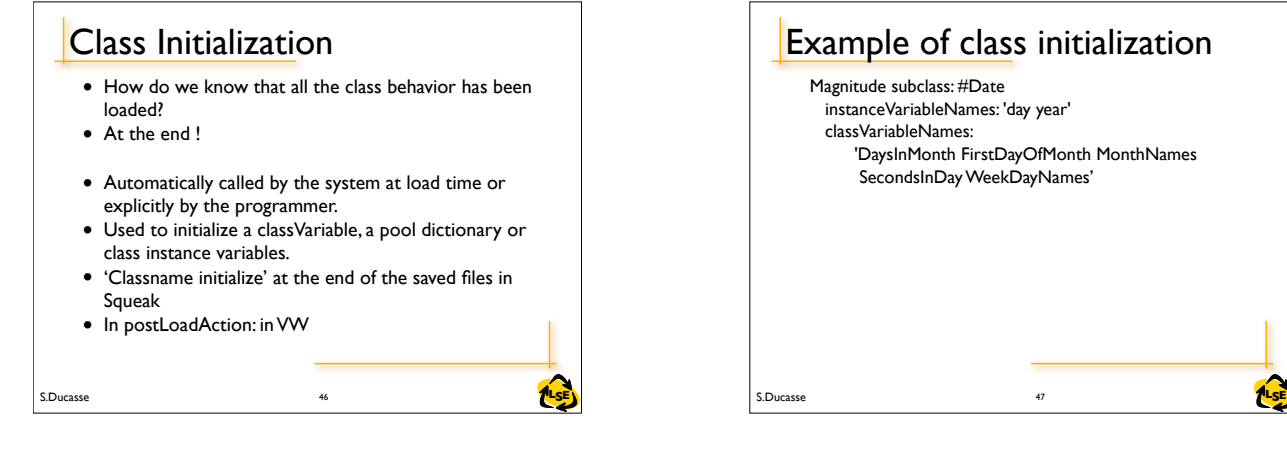

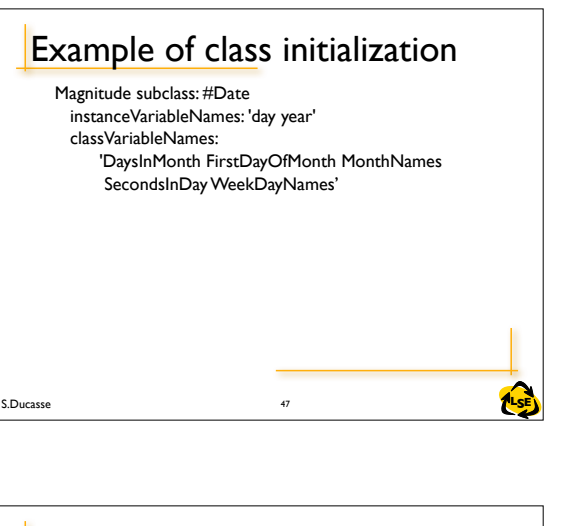

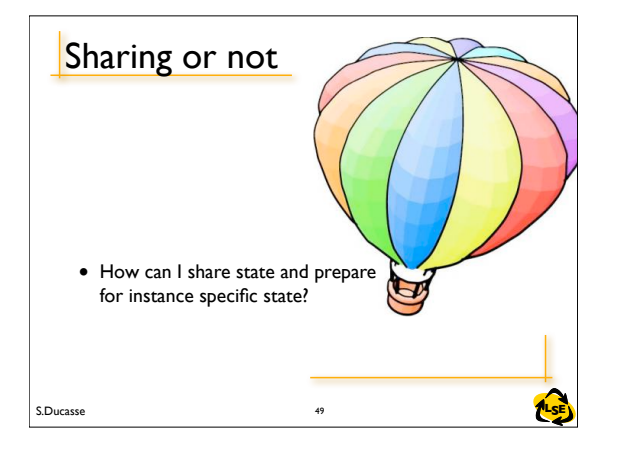

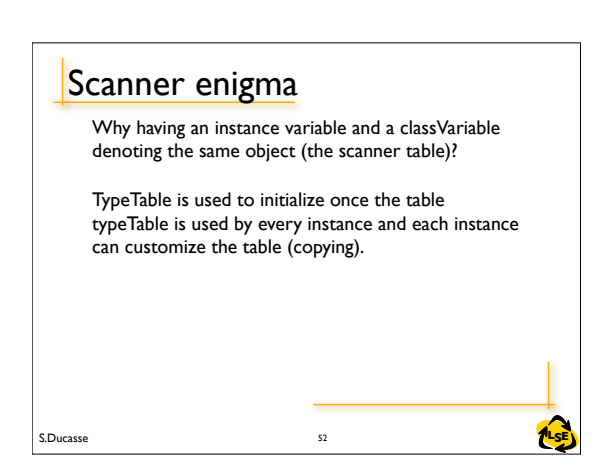

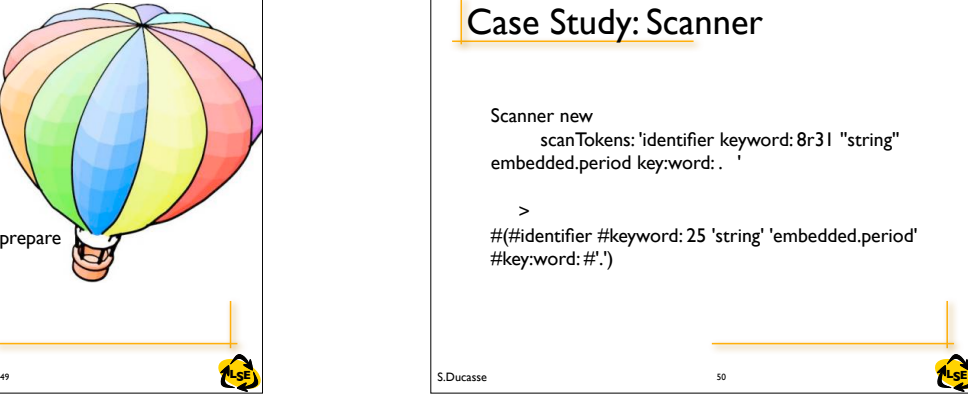

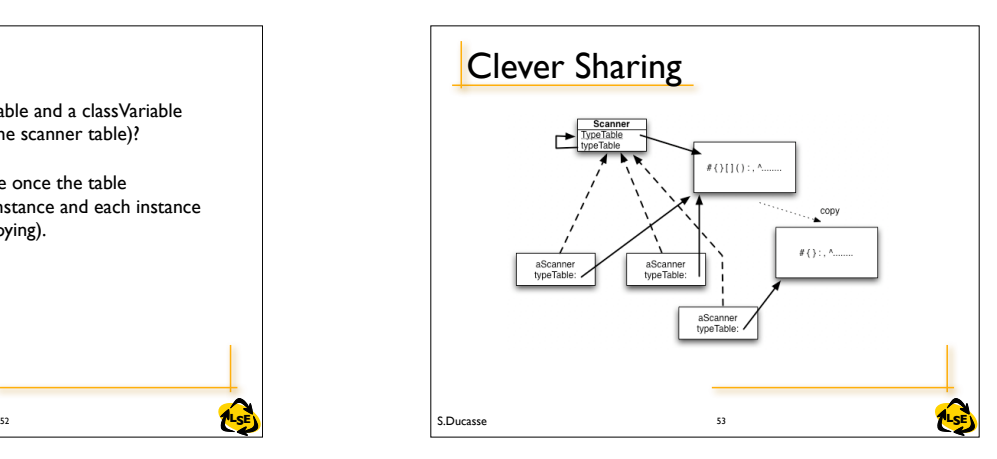

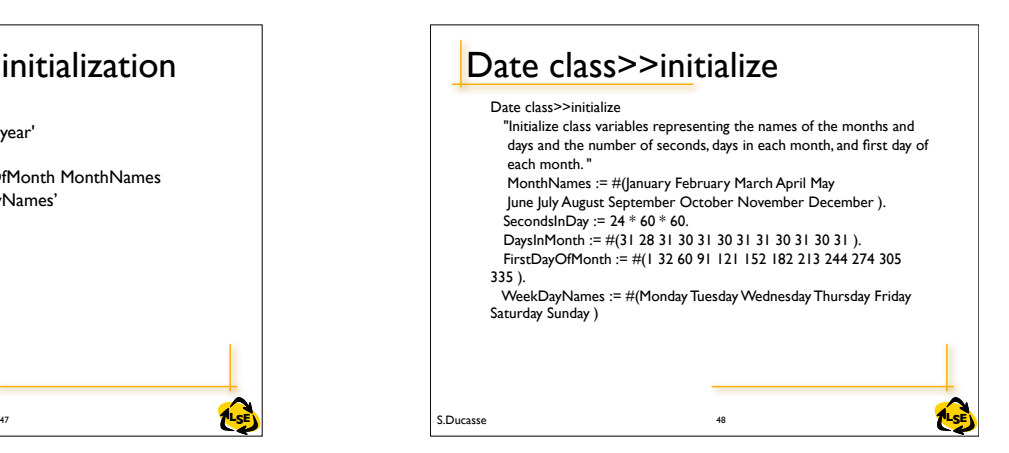

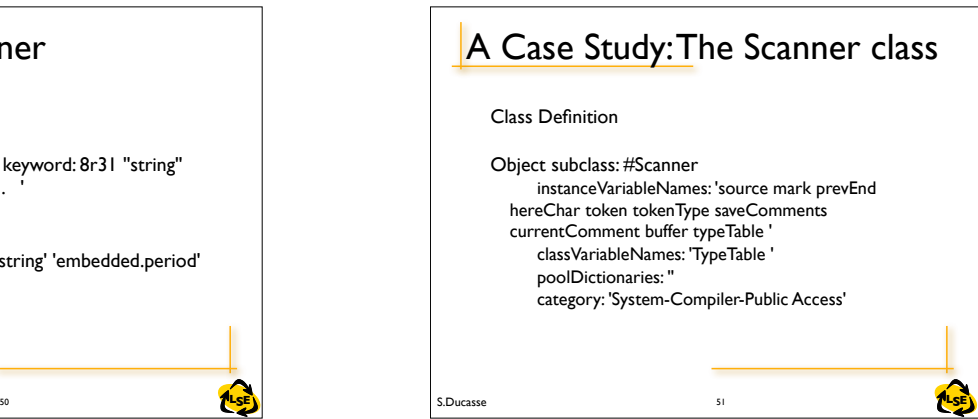

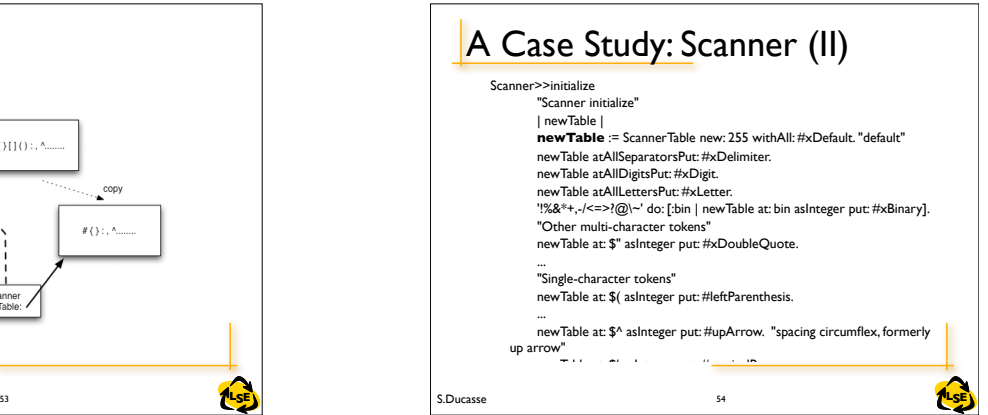

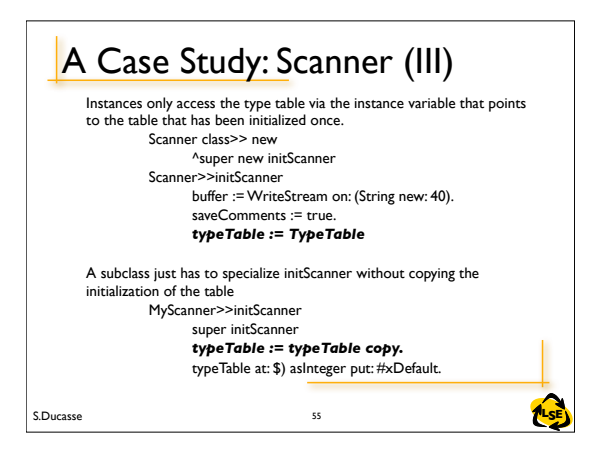

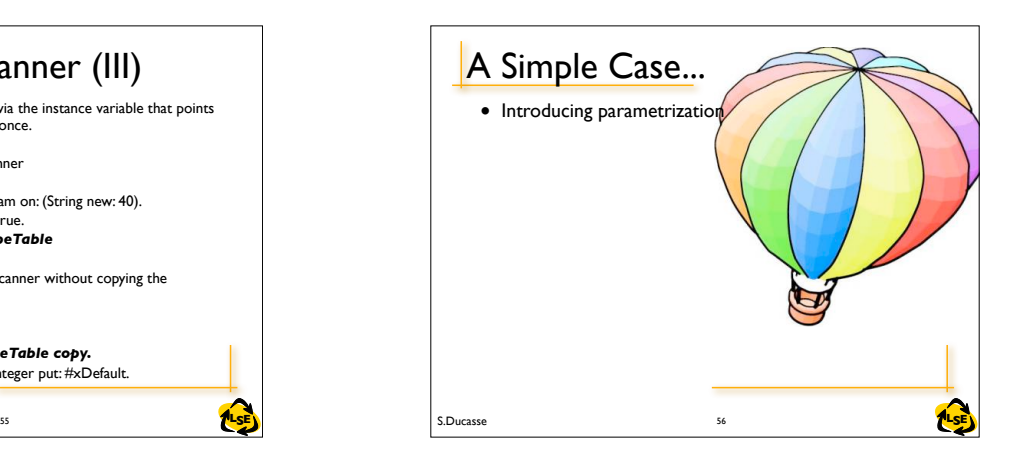

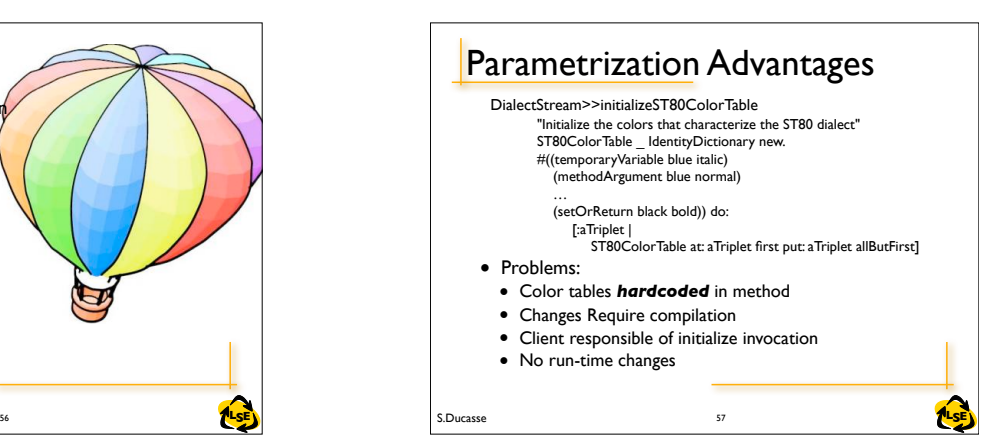

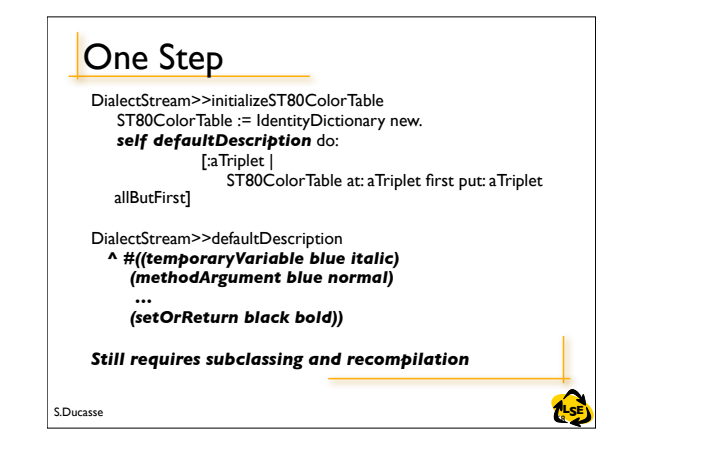

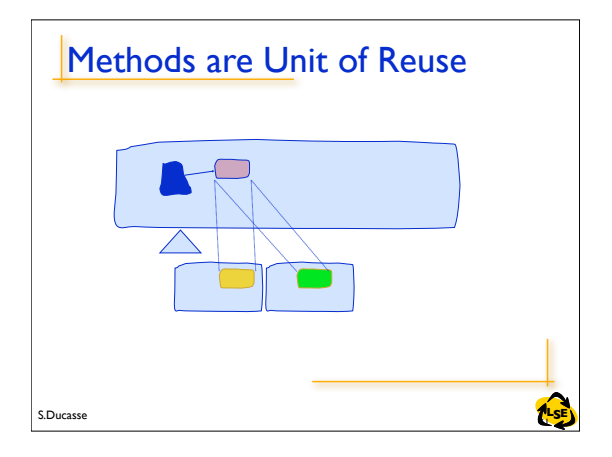

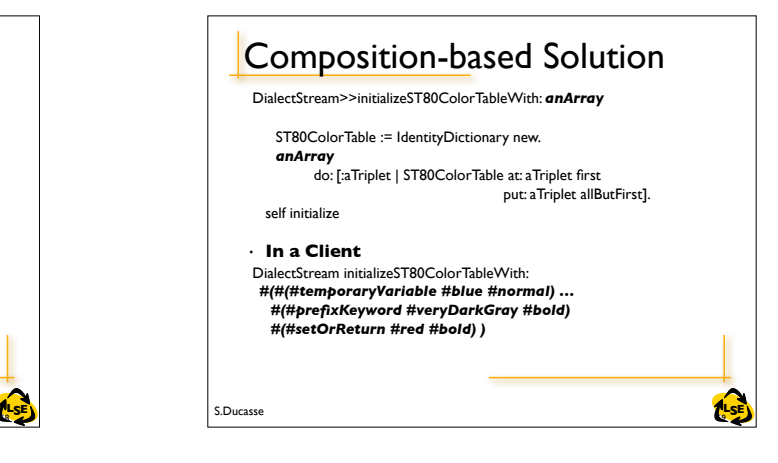

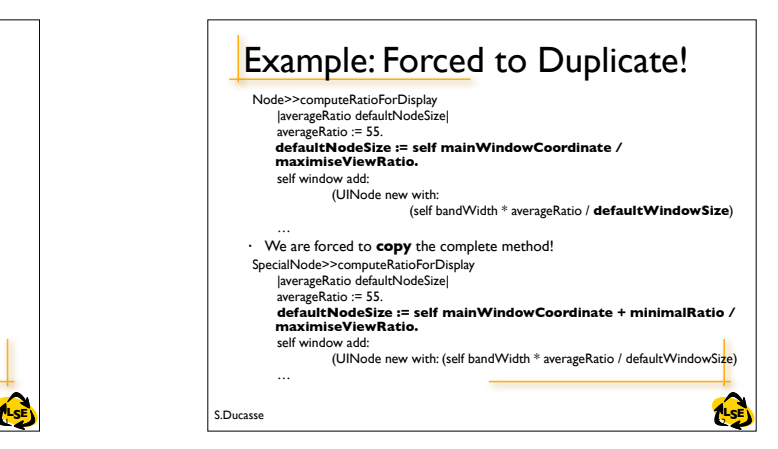

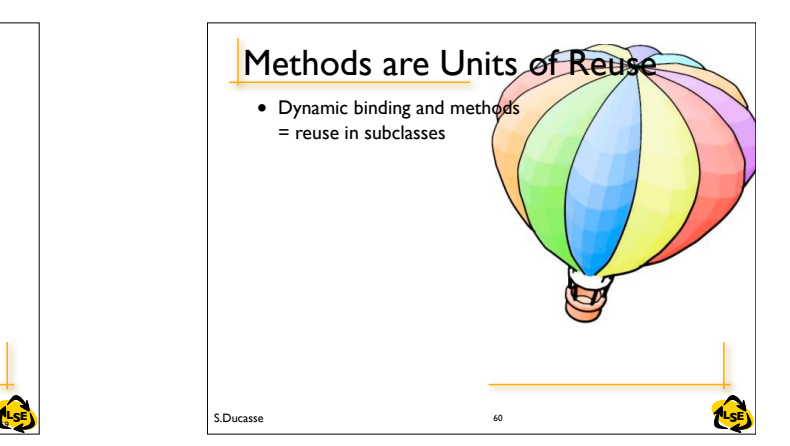

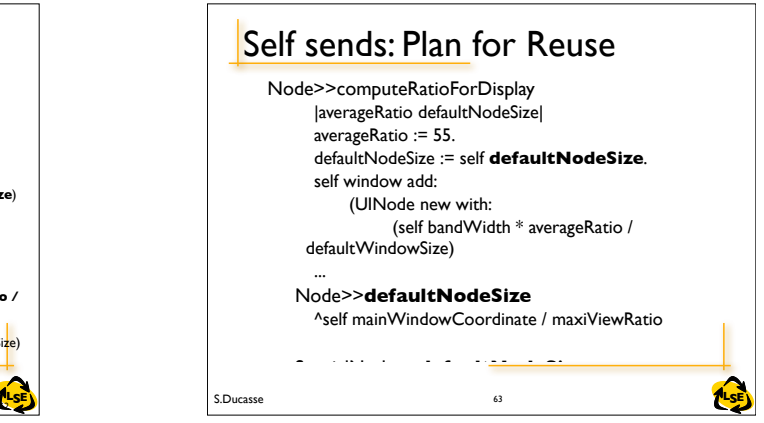

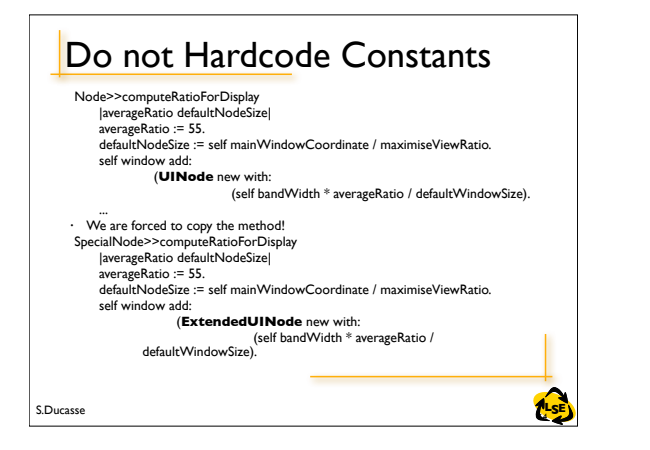

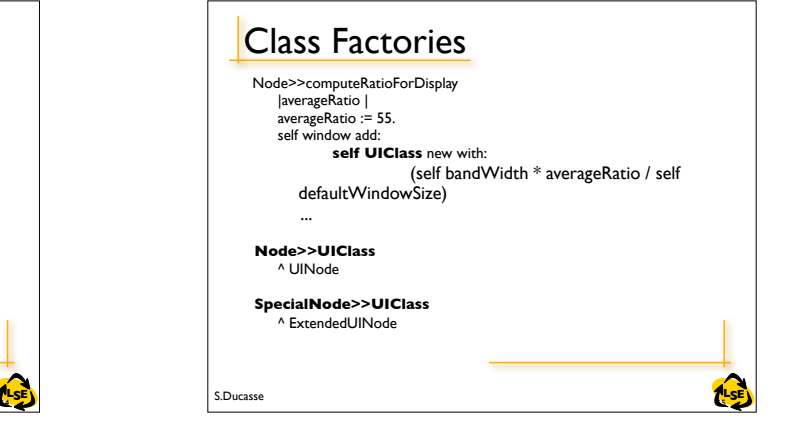

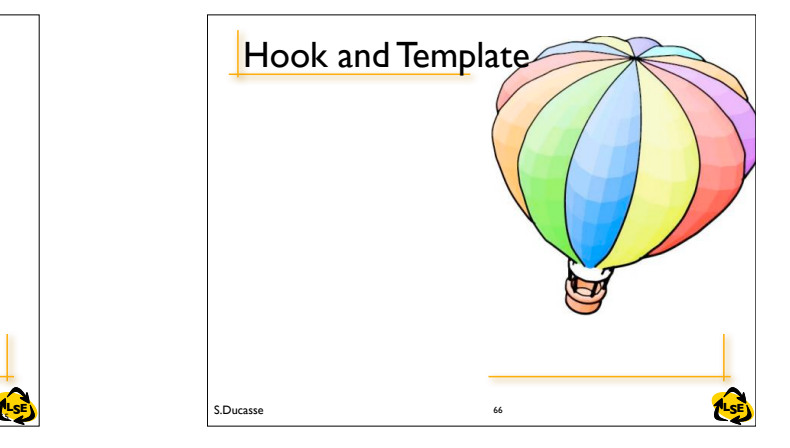

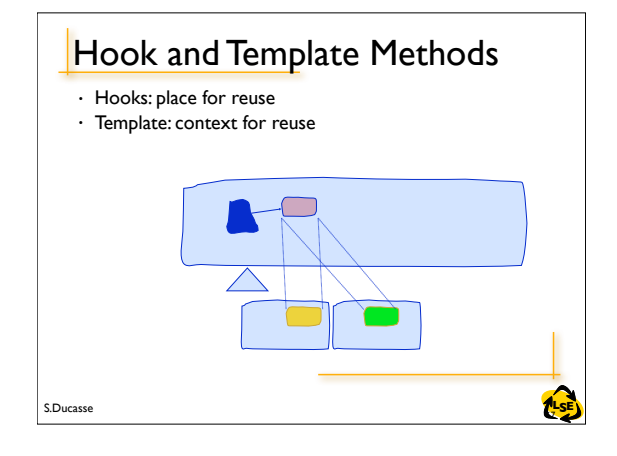

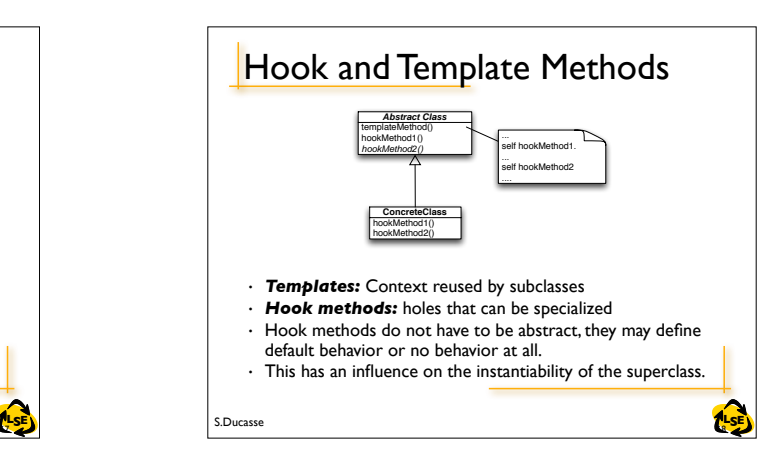

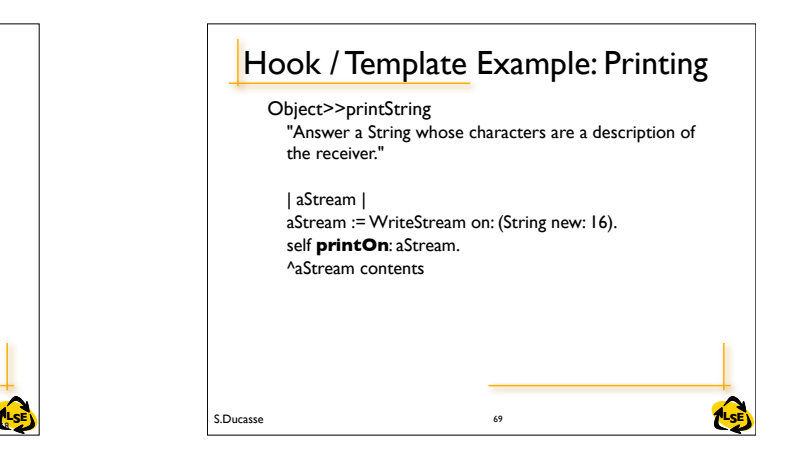

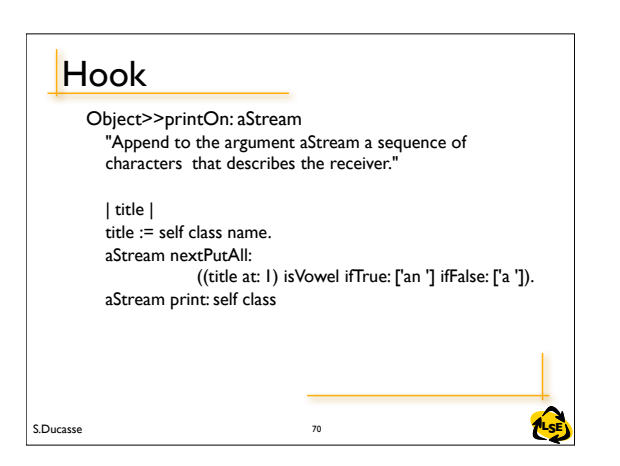

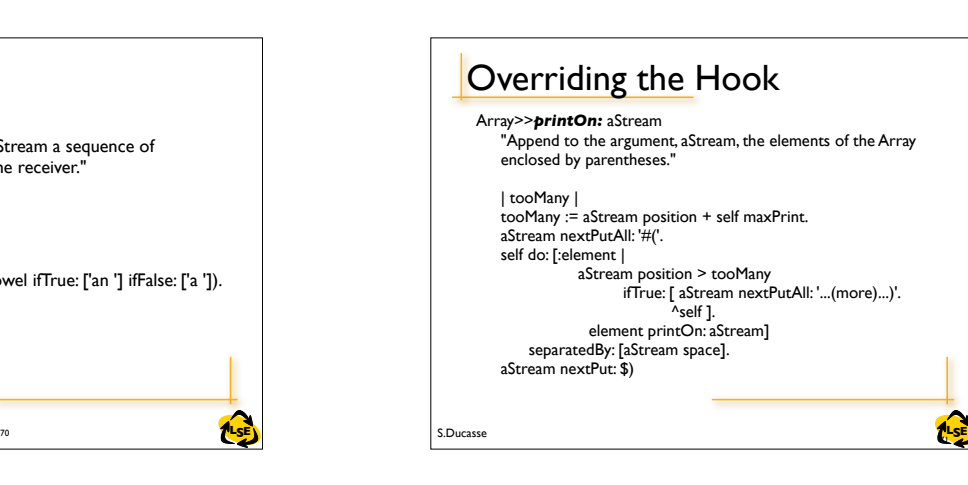

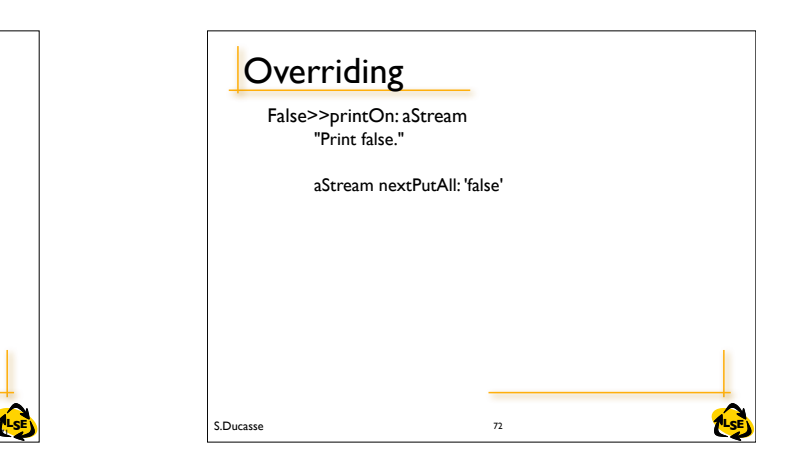

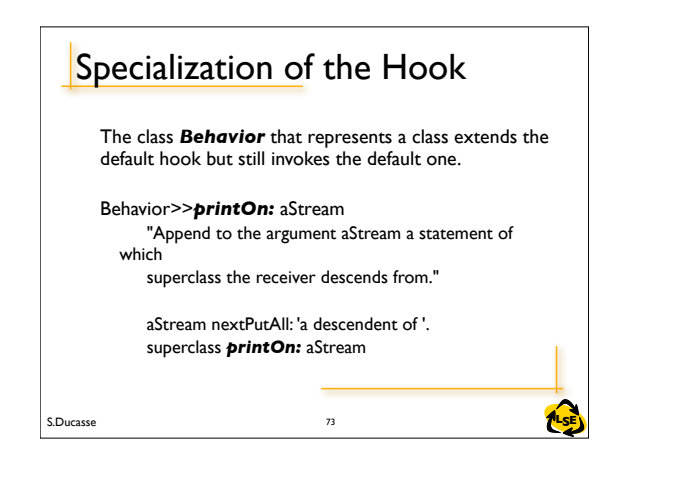

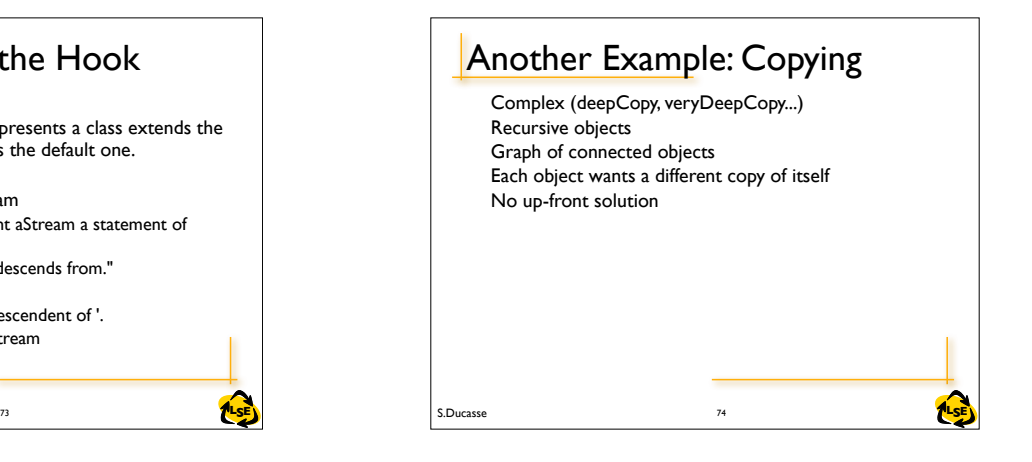

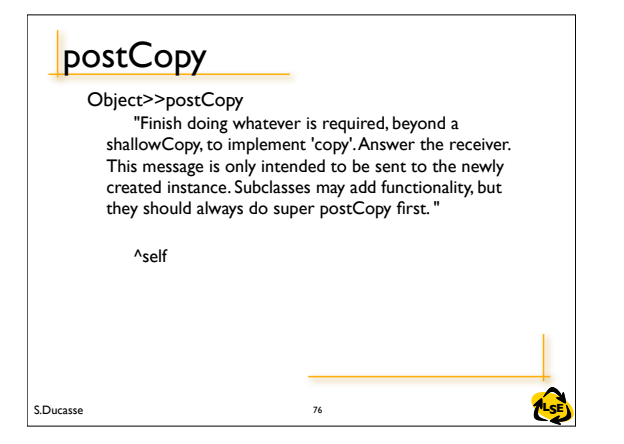

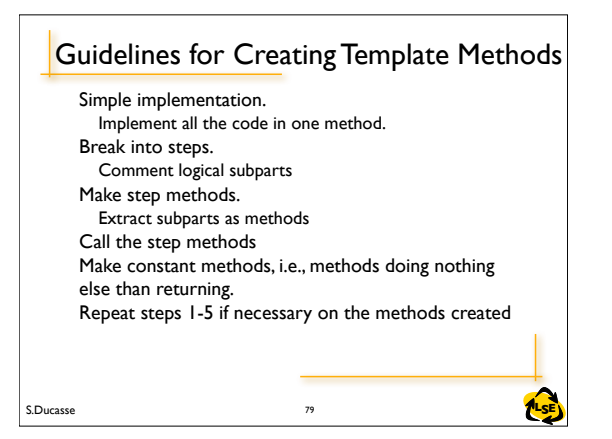

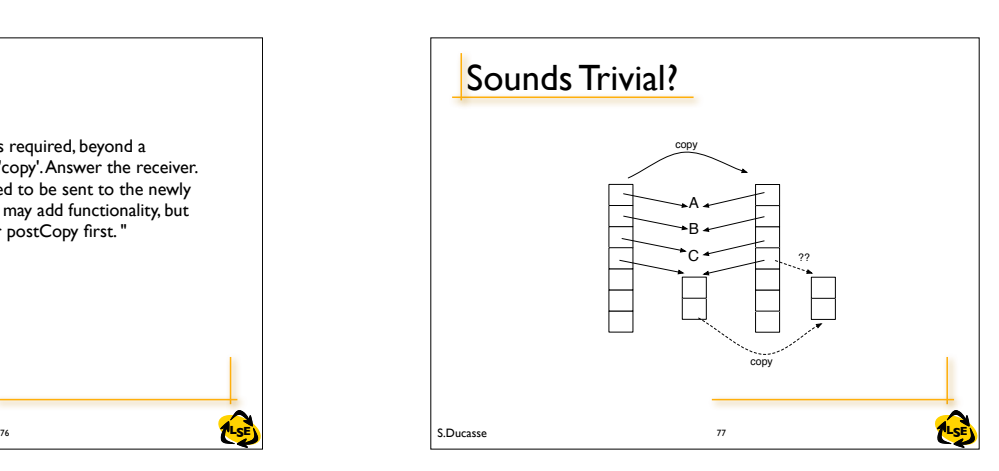

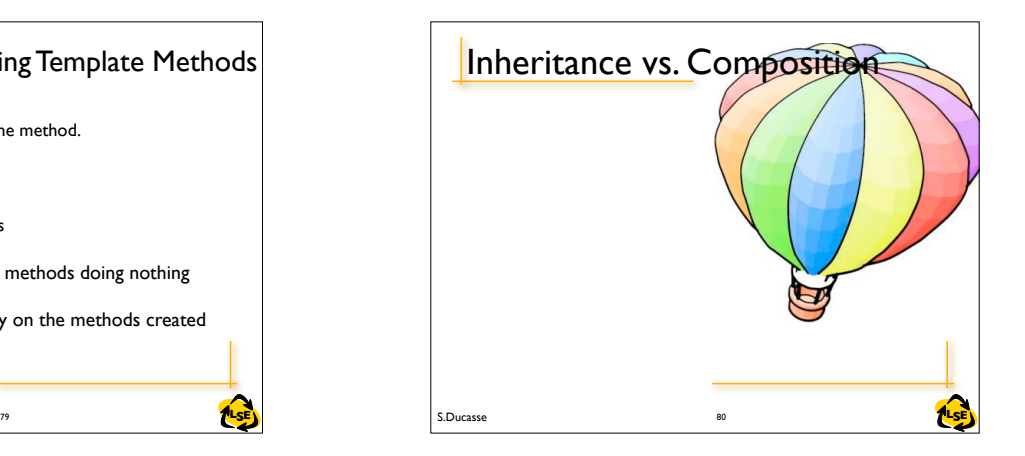

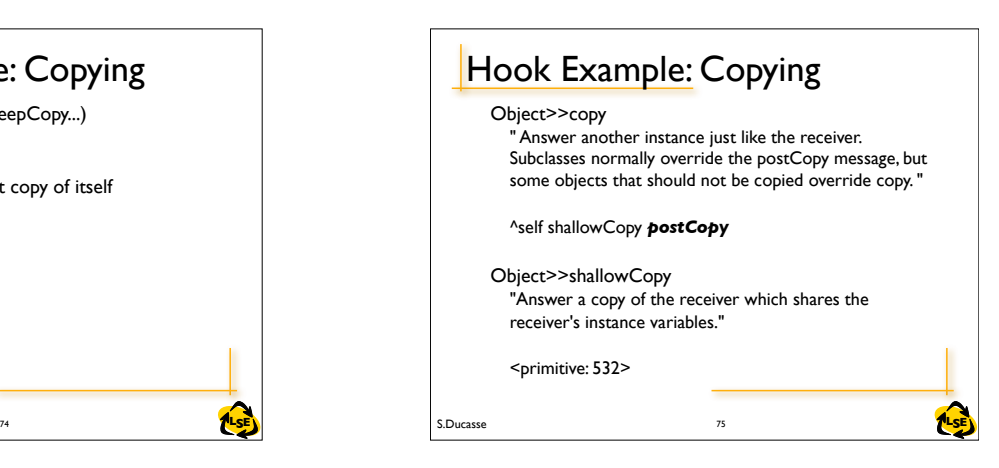

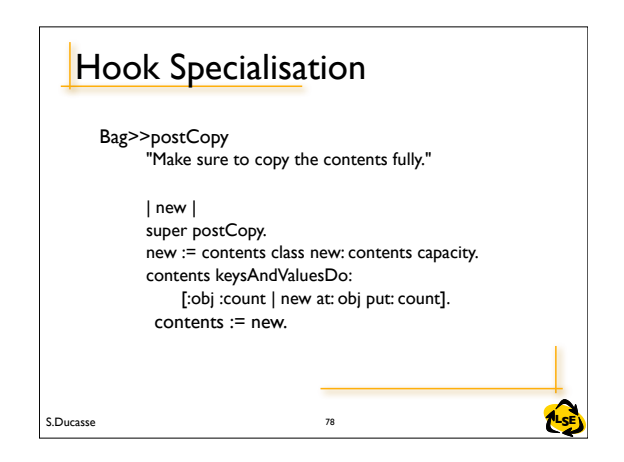

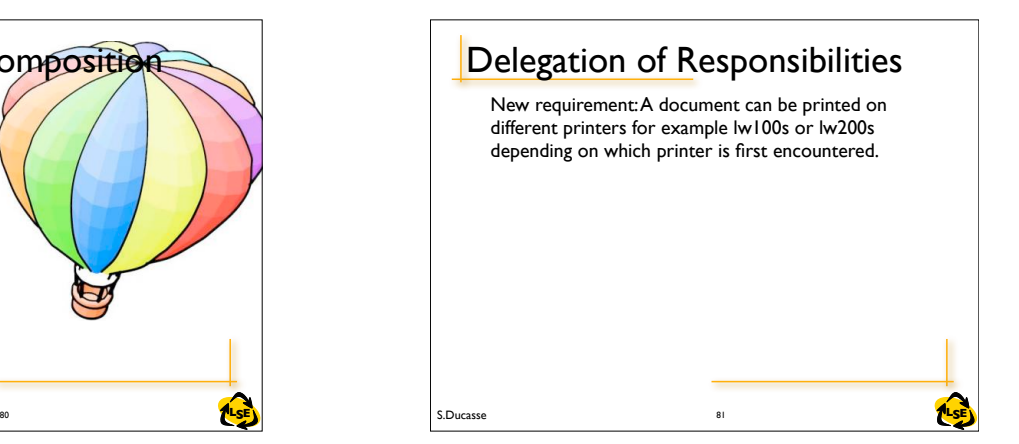

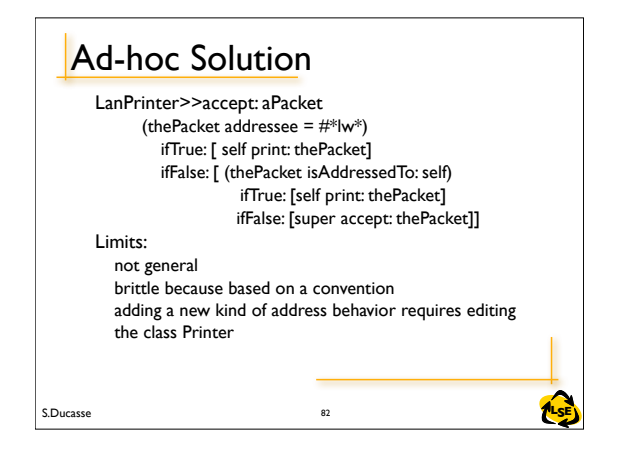

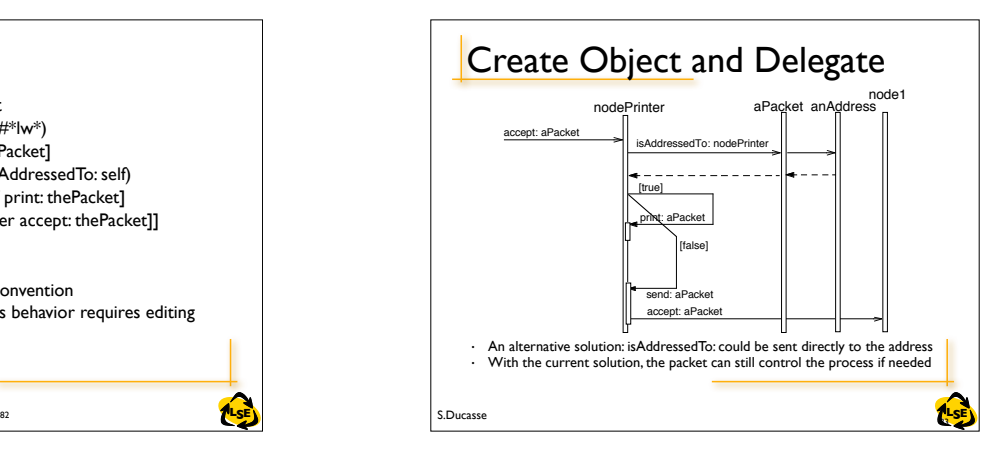

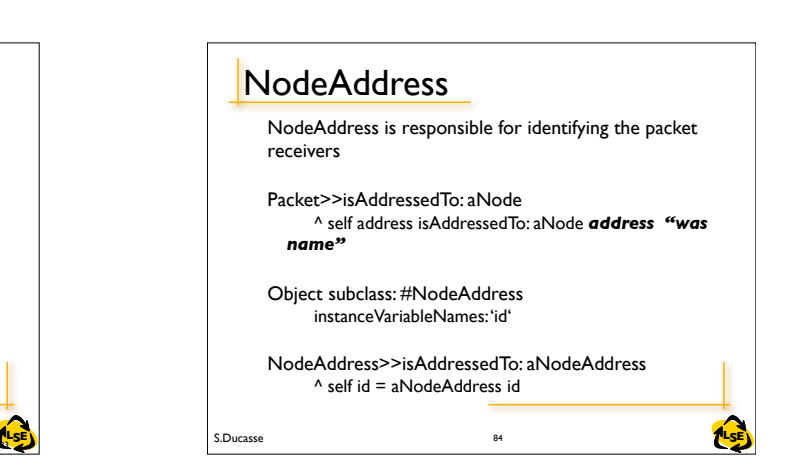

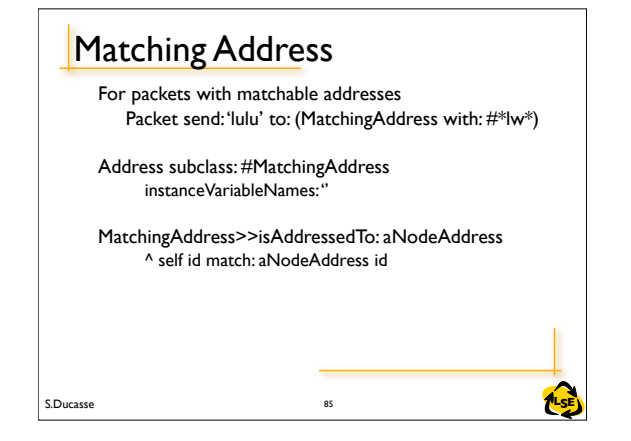

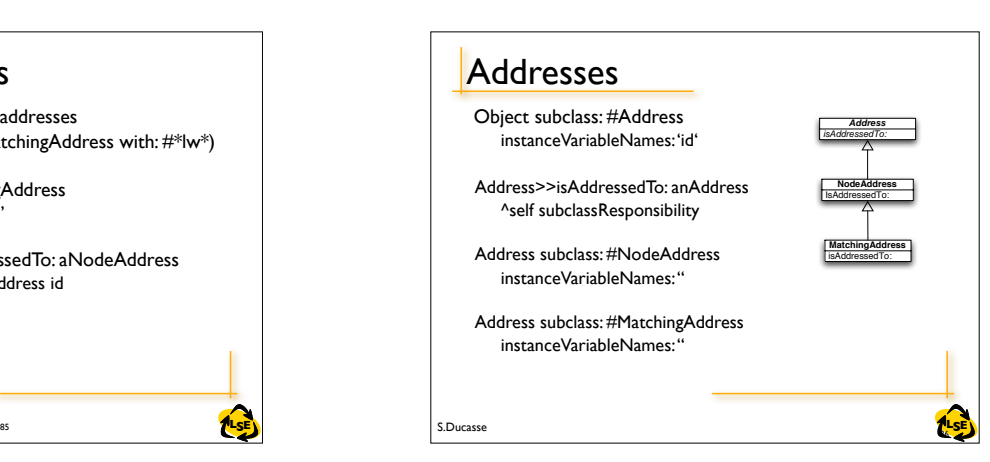

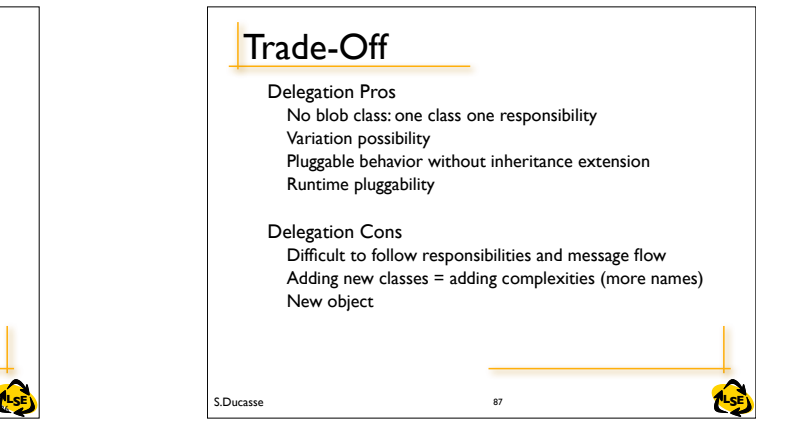

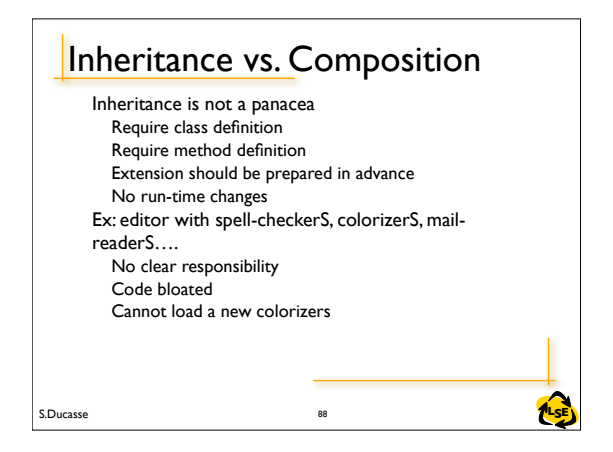

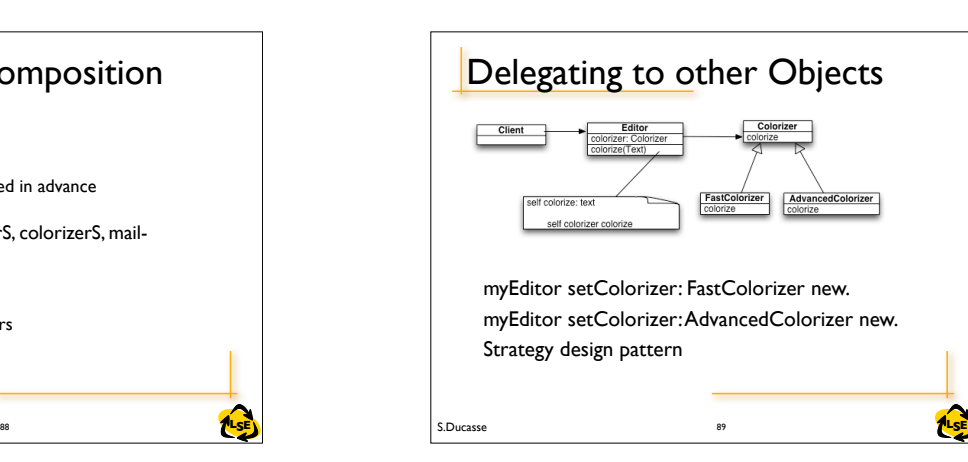

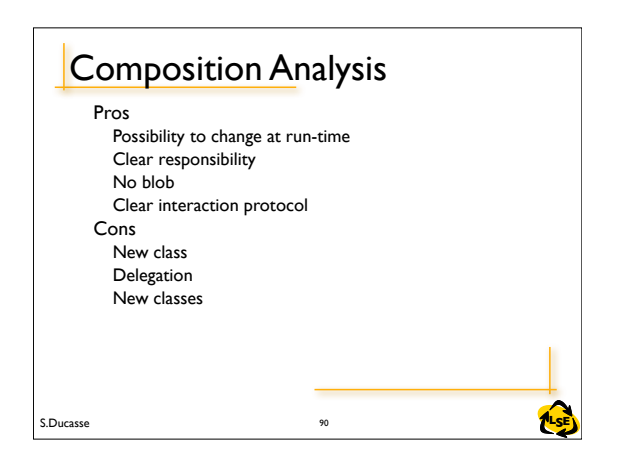

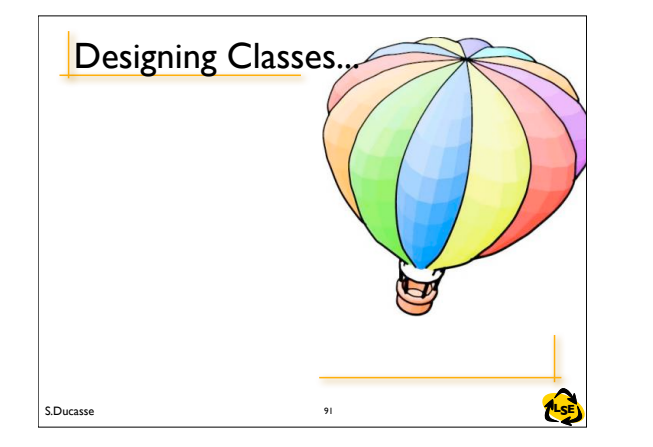

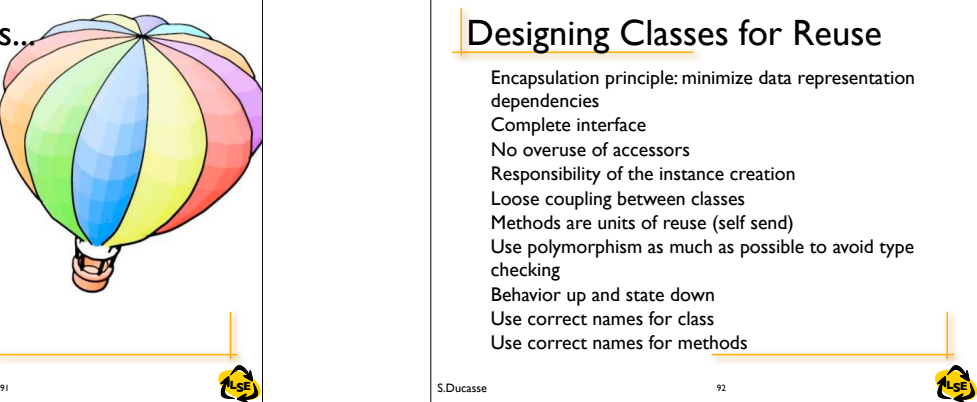

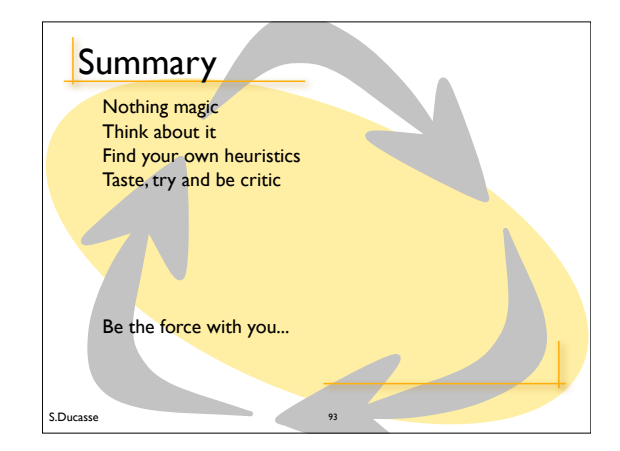